How to view course recommendations and choose electives in Student view

### Log in to Aspen

| Swa          | ampscot                  | t Publ                   | ic Scl                    | nools 2             | 2014-               | -2015               | Cetter State        |               |         | Set Preferences | Log Off<br>hily View |
|--------------|--------------------------|--------------------------|---------------------------|---------------------|---------------------|---------------------|---------------------|---------------|---------|-----------------|----------------------|
| Pages        | Family                   | Acad                     | emics                     | Grou                | ps                  | Calendar            |                     |               |         |                 |                      |
| Home<br>Page | Announce                 | ments                    |                           |                     |                     |                     |                     |               |         |                 |                      |
| Directory    | Calendar                 |                          |                           |                     |                     |                     |                     | Survey        |         |                 |                      |
|              | <                        |                          |                           | March<br>2015       |                     |                     | >                   | Title StartDa | te EndD | ate Status      |                      |
|              | s                        | м                        | т                         | w                   | т                   | F                   | S                   |               |         |                 |                      |
|              | 1<br>8<br>15<br>22<br>29 | 2<br>9<br>16<br>23<br>30 | 3<br>10<br>17<br>24<br>31 | 4<br>11<br>18<br>25 | 5<br>12<br>19<br>26 | 6<br>13<br>20<br>27 | 7<br>14<br>21<br>28 | Web Sites     |         |                 | Edit                 |
|              | Recent Ac                | tivity                   |                           |                     |                     | Last 30             | ) days 🛟            |               |         |                 |                      |

## Click on My Info

| Swa               | ampscot                  | t Put                    | olic So                   | choo                | ols 2014            | -201                | 5                   | - Contraction of the second second se | Set Prefer |             |      |
|-------------------|--------------------------|--------------------------|---------------------------|---------------------|---------------------|---------------------|---------------------|----------------------------------------------------------------------------------------------------|------------|-------------|------|
| /~ 38             |                          | an                       | it.                       | -                   | -                   |                     |                     |                                                                                                    | -          | Student Vie | ew   |
| Pages             | My Info                  | Aca                      | ademic                    | S                   | Groups              | Ca                  | lendar              | Locker                                                                                                    |            |             |      |
| Home              | Announce                 | ements                   | 3                         |                     |                     |                     |                     |                                                                                                    |            |             | ٦    |
| Page<br>Directory | Calendar                 |                          |                           |                     |                     |                     |                     | Survey                                                                                                    |            |             |      |
|                   | <                        |                          |                           | Marci<br>2015       |                     |                     | >                   | Title StartDate                                                                                                    | EndDate    | Status      | -    |
|                   | s                        | м                        | т                         | w                   | т                   | F                   | s                   |                                                                                                    |            |             |      |
|                   | 1<br>8<br>15<br>22<br>29 | 2<br>9<br>16<br>23<br>30 | 3<br>10<br>17<br>24<br>31 | 4<br>11<br>18<br>25 | 5<br>12<br>19<br>26 | 6<br>13<br>20<br>27 | 7<br>14<br>21<br>28 | Web Sites                                                                                                    |            | E           | Edit |
|                   | Recent A                 | tivity                   |                           |                     |                     | Last                | 30 days 💲           |                                                                                                    |            |             |      |

## Click on Requests

You can view your course recommendations by clicking on EXIT ENTRY MODE or choose an elective by clicking SELECT next to Elective

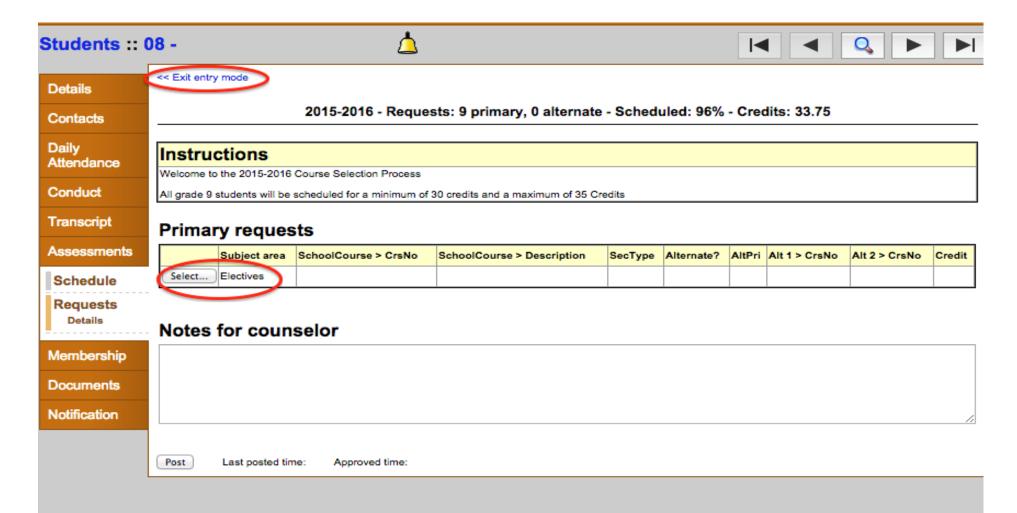

#### Choose your electives for next year (note you use arrows to go to next page of electives (there are many pages)

| Subject   | area         | Electives                                                                                                    |                            |                 |                    |           |  |  |  |  |  |  |
|-----------|--------------|----------------------------------------------------------------------------------------------------|----------------------------|-----------------|--------------------|-----------|--|--|--|--|--|--|
|           |              | ****NEW To fulfill Senior PE recommendation, stu                                                                                                    |                            |                 | or Active Games. A | dvanced   |  |  |  |  |  |  |
|           |              | does NOT fulfill this requirement but can be taken in addition to one of these.                                                                                                    |                            |                 |                    |           |  |  |  |  |  |  |
|           |              | Students are required to take 3 courses (one is Computer Applications) in Career Technology or Fine Arts to meet their<br>graduation requirement.                                                                            |                            |                 |                    |           |  |  |  |  |  |  |
|           |              | Yearbook requires pre-approval from adviser                                                                                                    |                            |                 |                    |           |  |  |  |  |  |  |
|           |              | VIRTUAL HIGH SCHOOL (VHS ONLINE) courses are available to all students in grades 10-12 but require a separate<br>application that you can get from your Guidance Counsleor. Visit www.govhs.org for courses and information. |                            |                 |                    |           |  |  |  |  |  |  |
|           |              | Studio Art II requires successful completion of Studio Art I                                                                                                    |                            |                 |                    |           |  |  |  |  |  |  |
| Instructi | ions         | Studio Art III requires successful completion of Stuido Art II                                                                                                    |                            |                 |                    |           |  |  |  |  |  |  |
|           |              | Intro to Photography***MUST**** have a working manual film camera, two rolls of black and white TX or TMAX 400 Film                                                                                                    |                            |                 |                    |           |  |  |  |  |  |  |
|           |              | TV Production II requires successful completion of TV Production I                                                                                                    |                            |                 |                    |           |  |  |  |  |  |  |
|           |              | TV Production III requires teacher recommendation                                                                                                    |                            |                 |                    |           |  |  |  |  |  |  |
|           |              | Media Literacy II requires successful completion of Media Literacy I                                                                                                    |                            |                 |                    |           |  |  |  |  |  |  |
|           |              | Honors Media Literacy III requires successful completion of Media Literacy I and II                                                                                                    |                            |                 |                    |           |  |  |  |  |  |  |
|           |              | First year Languages can be taken as an electiv                                                                                                    | e at the CP1 level without | t recommendatio | n                  |           |  |  |  |  |  |  |
|           |              |                                                                                                    |                            |                 |                    |           |  |  |  |  |  |  |
|           |              |                                                                                                    |                            |                 |                    |           |  |  |  |  |  |  |
| < 1:      | 10  954.1    |                                                                                                    |                            |                 | 7 of 7             | '0 select |  |  |  |  |  |  |
| Select    | CourseNumber | CourseDescription                                                                                                    | Academic level             | Credit          | Prequisite         | Statu     |  |  |  |  |  |  |
|           | 954.1        | ACTIVE GAMES CP JR/SR PE QTR                                                                                                    | Standard                   | 1.25            |                    |           |  |  |  |  |  |  |
|           | 953.1        | LEADERSHIP ACTIVITIES CP JR/SR PE QTR                                                                                                    | Standard                   | 1.25            |                    |           |  |  |  |  |  |  |
|           | 087.1        | ACADEM.STRAT/TECH                                                                                                    | Standard                   | 1.25            |                    |           |  |  |  |  |  |  |
|           |              |                                                                                                    | 1                          |                 |                    |           |  |  |  |  |  |  |
|           | 634.1        | ACCOUNTING I CP1                                                                                                    | Standard                   | 5.0             |                    |           |  |  |  |  |  |  |
|           |              | ACCOUNTING I CP1<br>ADVANCED PE                                                                                                    | Standard<br>Standard       | 1.25            |                    | _         |  |  |  |  |  |  |

# Choose alternate courses in case your first choice is full. Scroll to the right. Click OK then POST!

|           | VIRTUAL HIGH SCHOOL (VHS ONLINE) courses are available to all students in grades 10-12 but require a separate<br>application that you can get from your Guidance Counsleor. Visit www.govhs.org for courses and information. | 1 |
|-----------|----------------------------------------------------------------------------------------------------|---|
|           | Studio Art II requires successful completion of Studio Art I                                                                                                    |   |
| tructions | Studio Art III requires successful completion of Stuido Art II                                                                                                    |   |
|           | Intro to Photography***MUST**** have a working manual film camera, two rolls of black and white TX or TMAX 400 Film                                                                                                    |   |
|           | TV Production II requires successful completion of TV Production I                                                                                                    |   |
|           | TV Production III requires teacher recommendation                                                                                                    | ł |
|           | Media Literacy II requires successful completion of Media Literacy I                                                                                                    |   |
|           | Honors Media Literacy III requires successful completion of Media Literacy I and II                                                                                                    | I |
|           | First year Languages can be taken as an elective at the CP1 level without recommendation                                                                                                    | I |
|           |                                                                                                    |   |

| < 1:1  | 10  954.1    | ▼ >                                   |             | 7 of 70 selected |
|--------|--------------|---------------------------------------|-------------|------------------|
| Select | CourseNumber | CourseDescription                     | Alternate 1 | Alternate 2      |
|        | 954.1        | ACTIVE GAMES CP JR/SR PE QTR          | <b></b>     |                  |
|        | 953.1        | LEADERSHIP ACTIVITIES CP JR/SR PE QTR | <b>T</b>    |                  |
|        | 087.1        | ACADEM.STRAT/TECH                     | <b></b>     |                  |
|        | 634.1        | ACCOUNTING I CP1                      | <b>T</b>    |                  |
|        | 973.1        | ADVANCED PE                           | <b>T</b>    |                  |
|        | 269.1        | ECONOMICS IN YOUR WORLD               | <b>T</b>    |                  |
|        | 652.1        | ADVERTISING CP1                       | <b>T</b>    |                  |
|        | 812.1        | AP ART HISTORY                        | <b>T</b>    |                  |
|        | 851.1        | AP MUSIC THEORY                       |             |                  |
| _      | 830B.1       | BAND (PERCUSSION)                     | T           |                  |

## Review your course recommendations (by clicking on Exit Entry Mode) Click Entry Mode to choose your electives.

|                          |                         |          |                               |      |               |              | _                 | _       | No.        | When we want                              | 4-2015                                                                                             | ools 2014       | blic Sch                              | ott Put    | mpsc    | Swa                 |
|--------------------------|-------------------------|----------|-------------------------------|------|---------------|--------------|-------------------|---------|------------|-------------------------------------------|----------------------------------------------------------------------------------------------------|-----------------|---------------------------------------|------------|---------|---------------------|
|                          |                         |          |                               |      |               |              |                   |         |            | ar                                        | Calenda                                                                                            | Groups          | ademics                               | Aca        | Family  | Pages               |
| Y 🗉                      |                         |          |                               |      |               |              |                   |         |            |                                           |                                                                                                    |                 | Help                                  | ports      | Re      | Options             |
|                          |                         |          |                               |      |               |              |                   |         |            |                                           |                                                                                                    |                 |                                       | -          | :: 08 - | Students            |
|                          |                         |          |                               |      |               |              |                   |         |            |                                           |                                                                                                    |                 | >                                     | ry mode >> | Entr    | Details             |
|                          |                         |          |                               |      | ted 🥖         | elec         | f9s               | 0 of    |            |                                           |                                                                                                    |                 |                                       |            |         | 0                   |
| 3.75                     | ts: 33.7                | - Credi  | uled: 96%                     | hed  | nate - Sche   | lterr        | ,0a               | rimary, | ts: 9 pr   | - Reques                                  | 2015-2016                                                                                          |                 |                                       |            |         | Contacts            |
| Include in<br>scheduling | Periods<br>per<br>cycle | TPYView  | Alt 2 > CrsNo                 | No   | Alt 1 > CrsNo | ltPri        | ate? A            | Alterna | SecType    |                                           | Description                                                                                        | SchoolCourse >  | urse > CrsNo                          | SchoolCou  |         | Daily<br>Attendance |
| 0 Y                      | 5.0000                  | 1/1      |                               |      |               |              | 0                 | N       |            |                                           |                                                                                                    | ENGLISH I CP1   | F                                     | 111.1      |         | Conduct             |
| 0 Y                      | 5.0000                  | 1/2      |                               |      |               |              | 0                 | N       |            | CULUM CP1                                 | S THE CURRIC                                                                                       | WRITING ACROS   | · · · · · · · · · · · · · · · · · · · | 168.1      |         | Transcript          |
| 0 Y                      | 5.0000                  | 1/1      |                               |      |               |              | 0                 | N       |            | P1                                        | D HISTORY I CI                                                                                     | ANCIENT WORLD   | 1                                     | 211.1      |         | manacapt            |
| 0 Y                      | 5.0000                  | 1/1      |                               |      |               |              | 0                 | N       |            |                                           |                                                                                                    | ALGEBRA I CP2   | 1                                     | 312.1      | s 🗆     | Assessmen           |
| 0 Y                      | 5.0000                  | 1/1      |                               |      |               |              | 0                 | N       |            |                                           |                                                                                                    | SPANISH II CP1  | 4                                     | 412.1      |         | Schedule            |
| 0 Y                      | 5.0000                  | 1/1      |                               |      |               |              | 0                 | N       |            |                                           |                                                                                                    | BIOLOGY CP1     | F                                     | 501.1      |         | Requests            |
| 0 Y                      | 5.0000                  | 1/2      |                               |      |               |              | 0                 | N       |            |                                           | s                                                                                                  | COMPUTER APP    |                                       | 610.1      |         | Details             |
| 0 Y                      | 5.0000                  | 1/4      |                               |      |               |              | 0                 | N       |            |                                           | SI                                                                                                 | CONTEMP AD IS   |                                       | 941.1      |         |                     |
| 0 Y                      | 5.0000                  | 1/2      |                               |      |               |              | 0                 | N       |            |                                           | OR FITNESS I                                                                                       | FOUNDATION FO   | F                                     | 951.1      |         | Membershi           |
|                          |                         |          |                               |      |               |              |                   |         |            |                                           | ents                                                                                               | Adjustme        | Request                               | ourse R    | C       | Documents           |
| emic level Type          | Academi                 | Course > | level School                  | rade | Course > Grad | ool C        | nt Sch            | partmen | irse > Dej | School Cou                                | e > Description                                                                                    | er School Cours | ourse > Numbe                         | School Co  |         | Notification        |
| Recor                    |                         | rd       | Standa                        |      |               | de 9         | Gra               |         |            | English                                   | 1                                                                                                  | ENGLISH I CP    |                                       | 111.1      |         |                     |
| Recor                    |                         | rd       | Standa                        |      |               | de 9         | Gra               |         | es         | Social Studi                              | RLD HISTORY I                                                                                      | ANCIENT WOR     |                                       | 211.1      |         |                     |
| Recon                    |                         | rd       | Standar                       |      |               | de 9         | Gra               |         | в          | Mathematic                                | 2                                                                                                  | ALGEBRA I CF    |                                       | 312.1      |         |                     |
| Recon                    |                         | rd       | Standa                        |      |               |              | All               |         | guage      | Foreign Lan                               | 21                                                                                                 | SPANISH II CF   |                                       | 412.1      |         |                     |
| Recor                    |                         | rd       | Standa                        |      |               | de 9         | Gra               |         |            | Science                                   | l                                                                                                  | BIOLOGY CP1     |                                       | 501.1      |         |                     |
|                          |                         | rd<br>rd | Standar<br>Standar<br>Standar |      |               | de 9<br>de 9 | Gra<br>Gra<br>All |         | 5          | Social Studi<br>Mathematic<br>Foreign Lan | ANCIENT WORLD HISTORY I<br>CP1 Social Stud<br>ALGEBRA I CP2 Mathemati<br>SPANISH II CP1 Foreign La |                 |                                       |            |         |                     |